### **Учебный диафильм**

### **Защита информации в операционных системах Windows.**

**Учебные вопросы:**

1

**1. Администрирование в Windows XP. 2. Управление безопасностью компьютера.**

## 1. Администрирование в **Windows XP**

**Администратор -** лицо, ответственное за настройку и управление контроллерами домена (серверами) и локальными компьютерами пользователей, ведение учетных записей пользователей и групп, присвоение паролей и разрешений, помогающий пользователям работать в сети. Администраторы являются членами одноименной группы и обладают полным доступом к домену или компьютеру.

**Доменом** называется совокупность компьютеров, характеризующаяся наличием общей базы учетных записей пользователей и единой политикой осуществления защиты данных.

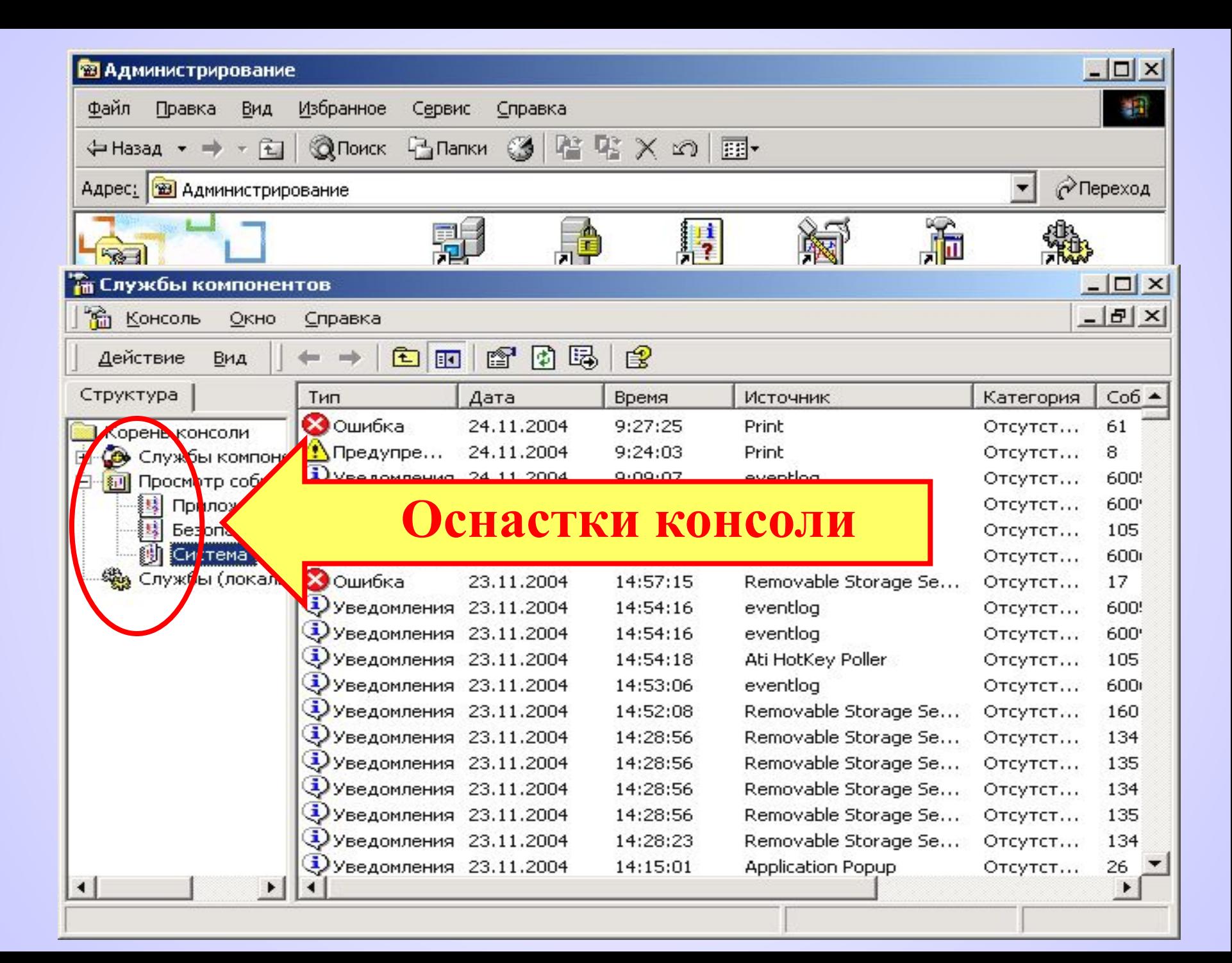

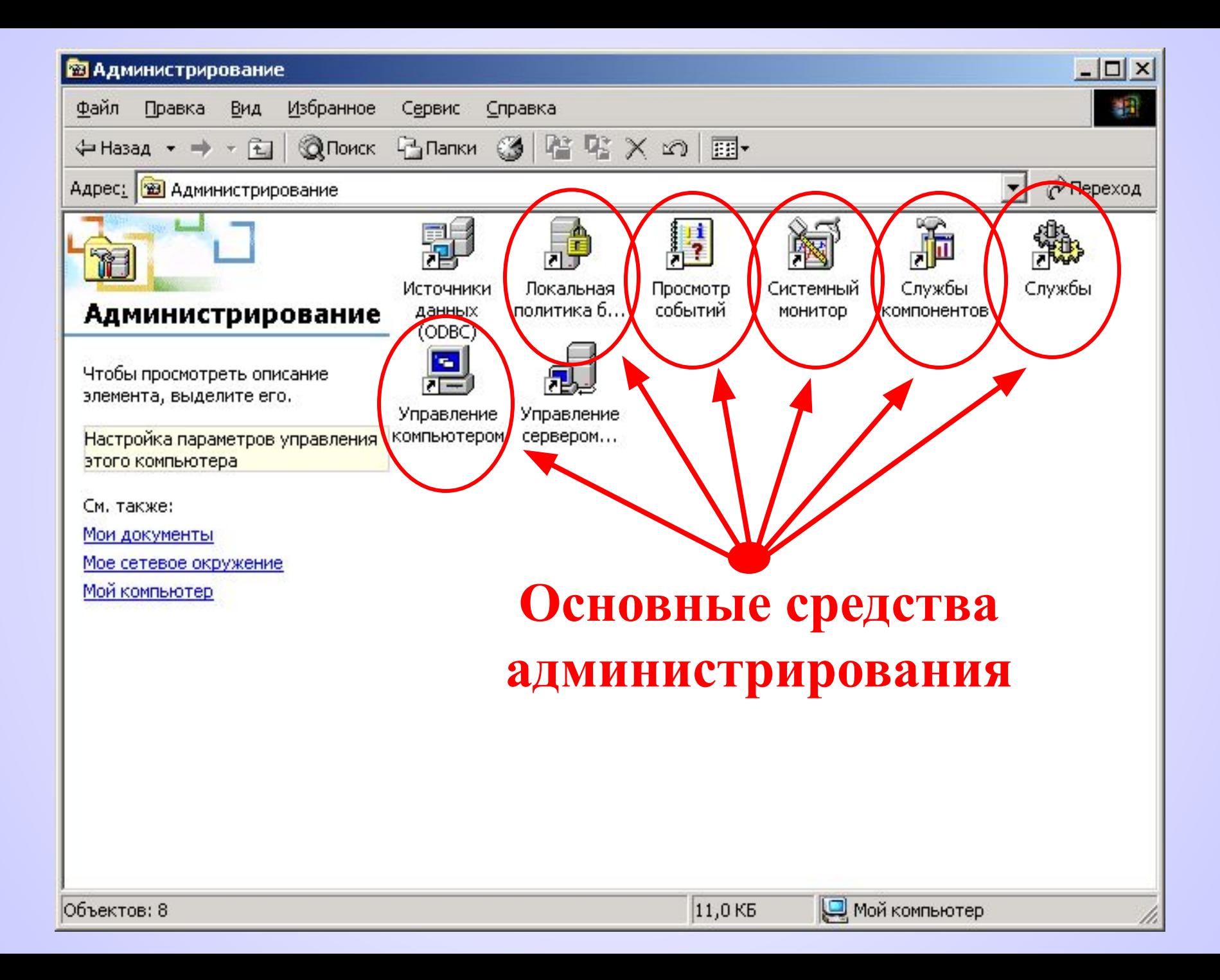

## **Локальная политика безопасности**

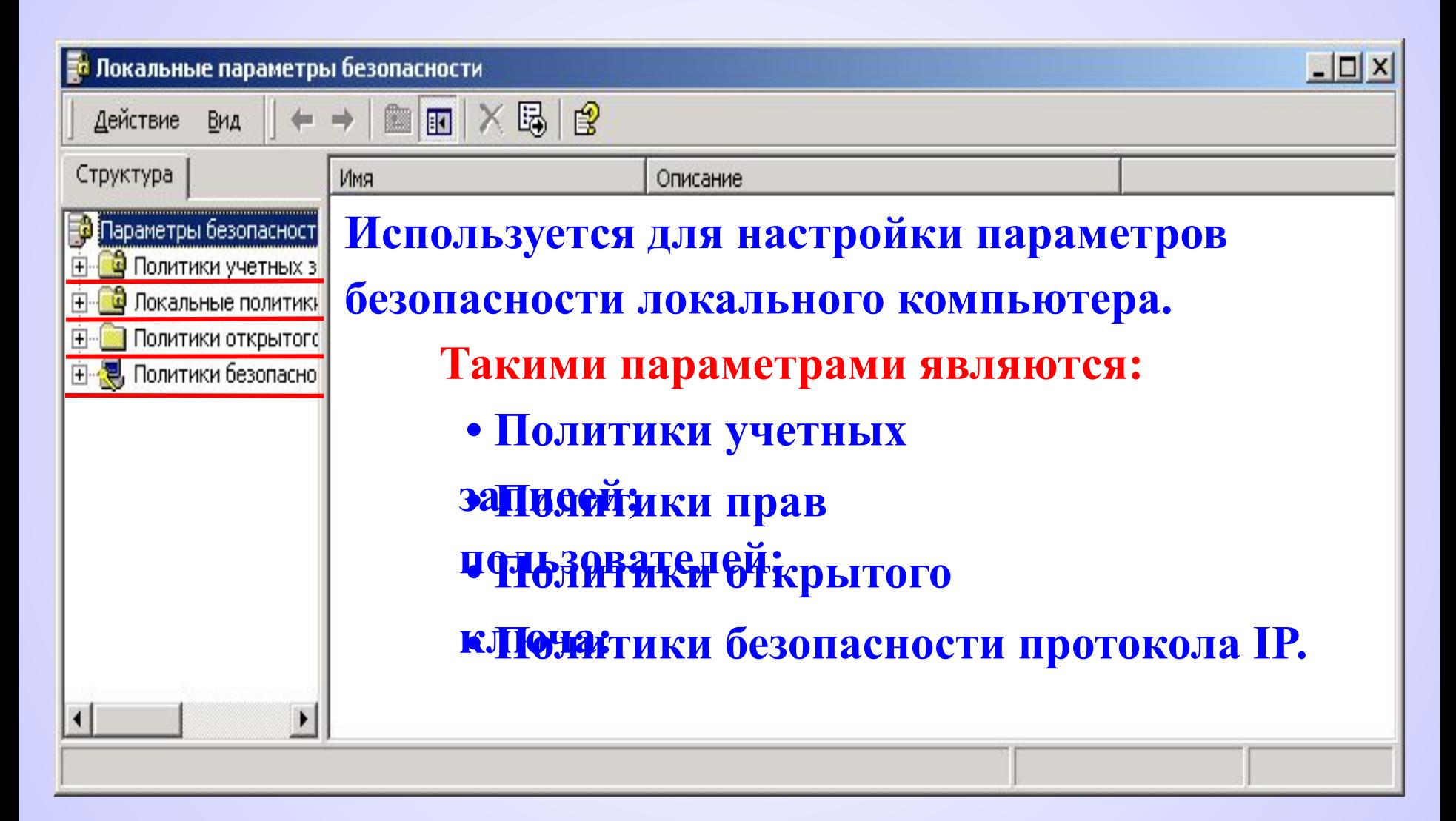

6

## **Просмотр событий**

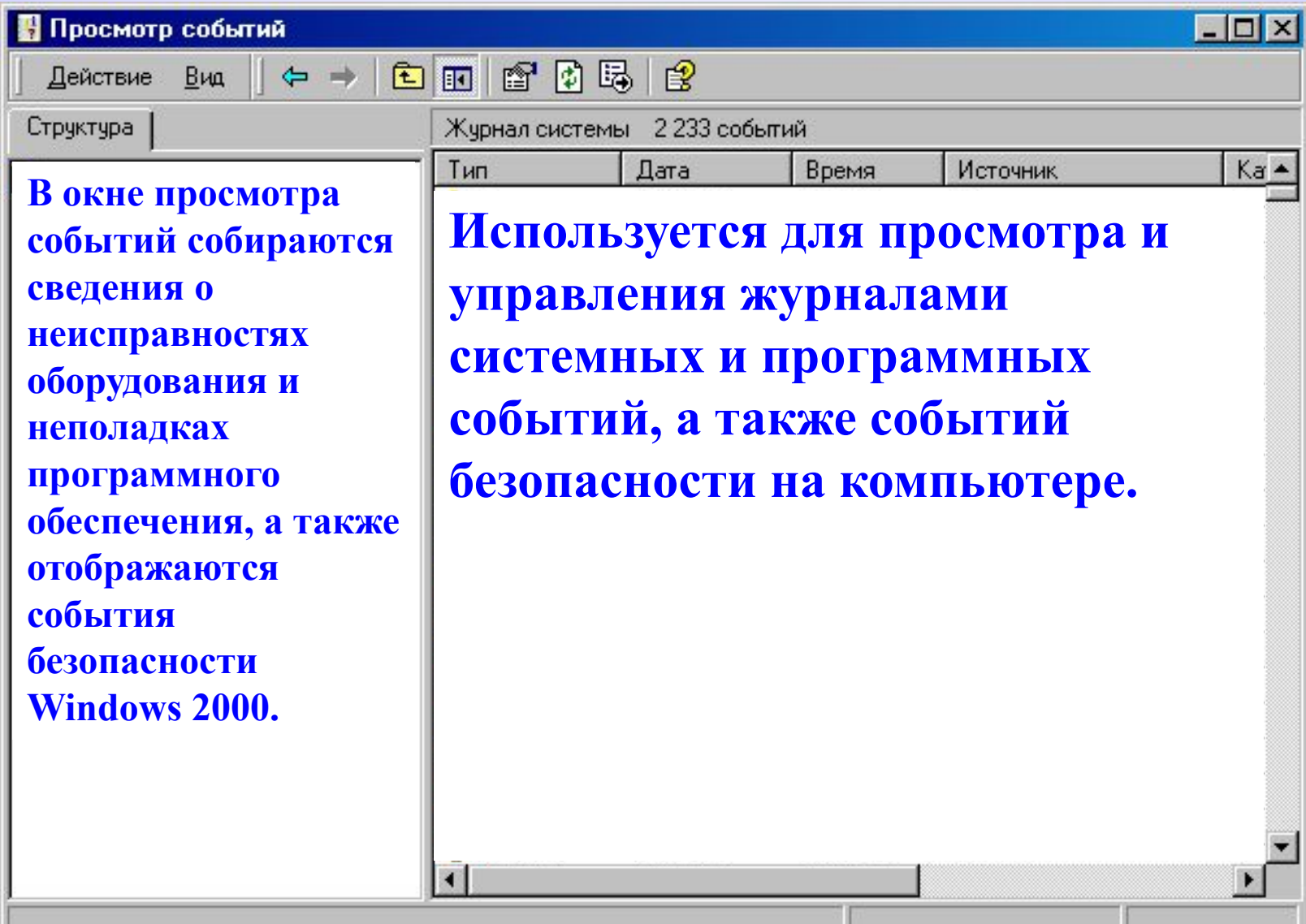

7

## **Системный монитор**

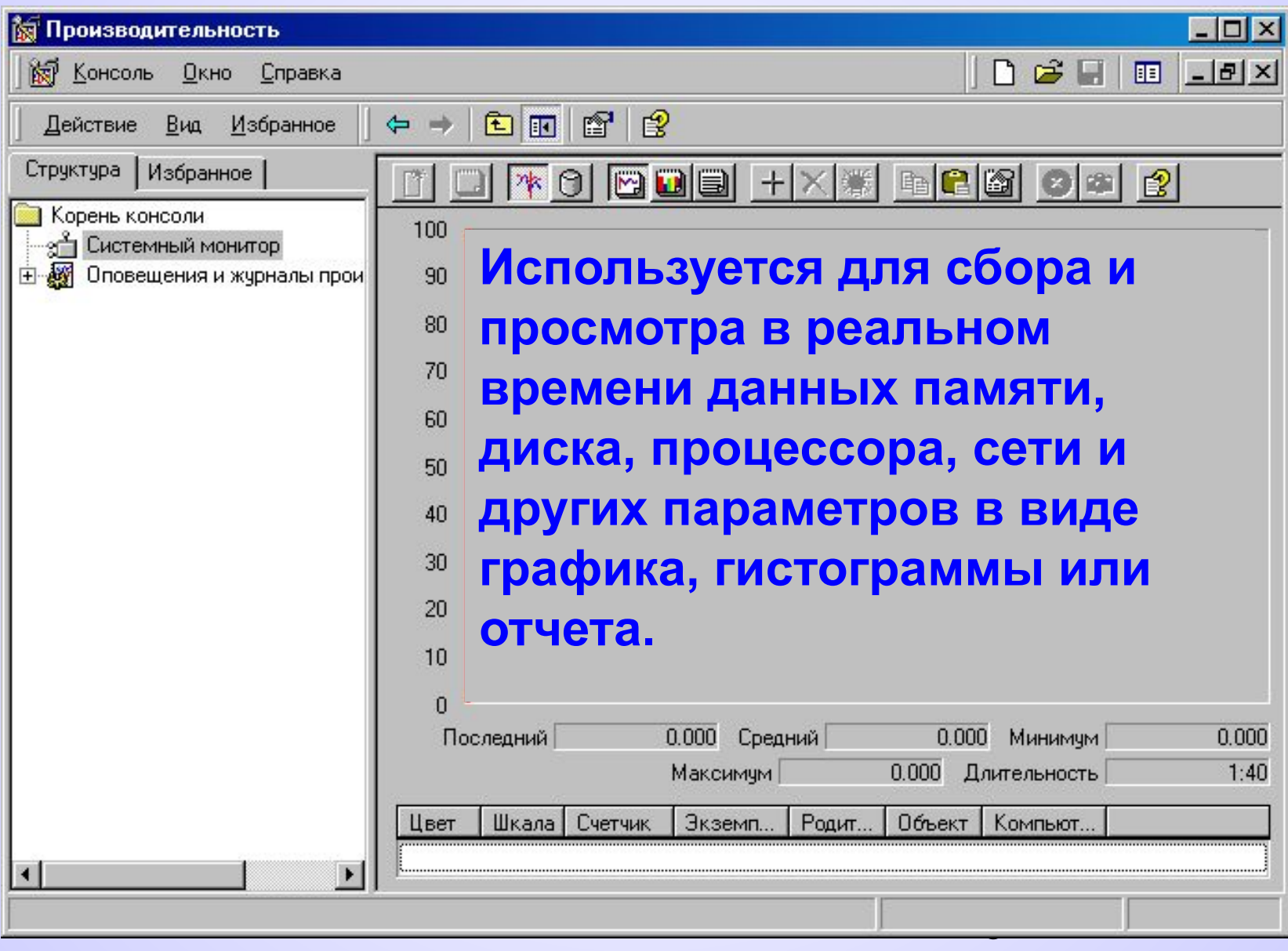

## **Службы компонентов**

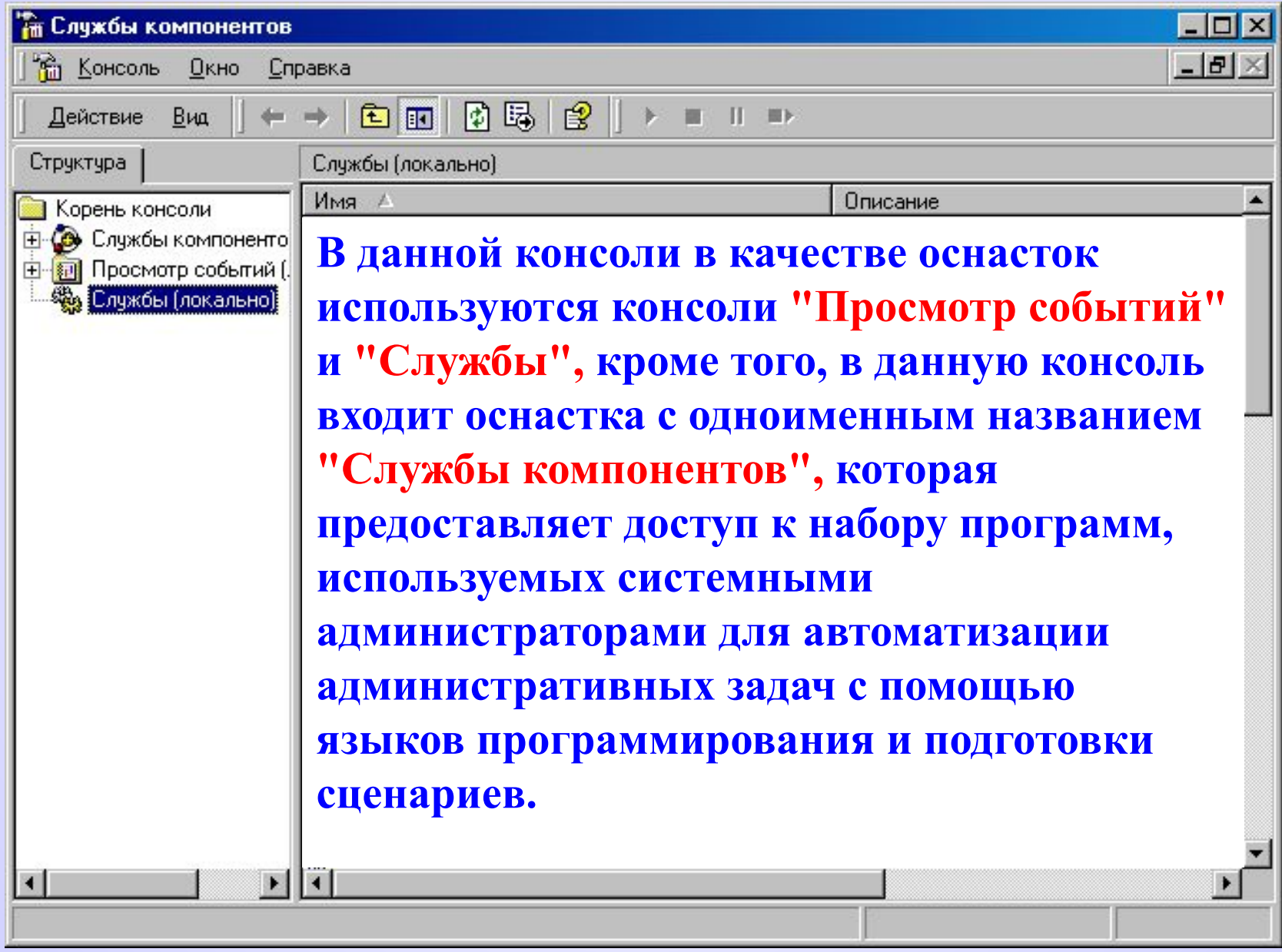

## **Службы**

**Служба в Windows XP** - **это программа или процесс, выполняющий конкретную системную функцию по поддержке других программ. Например, служба учетных записей безопасности.** 

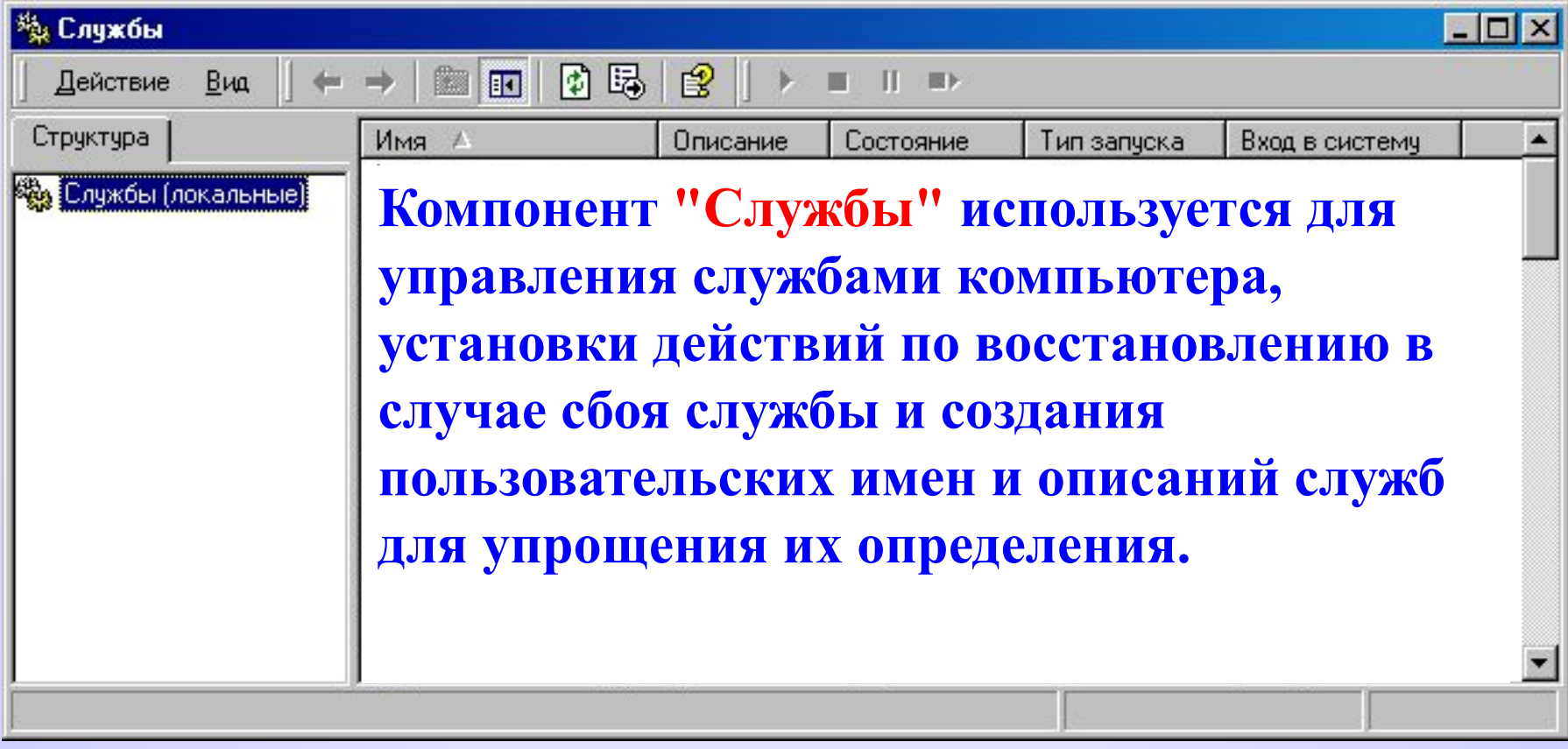

### **Управление компьютером**

11 rj

图

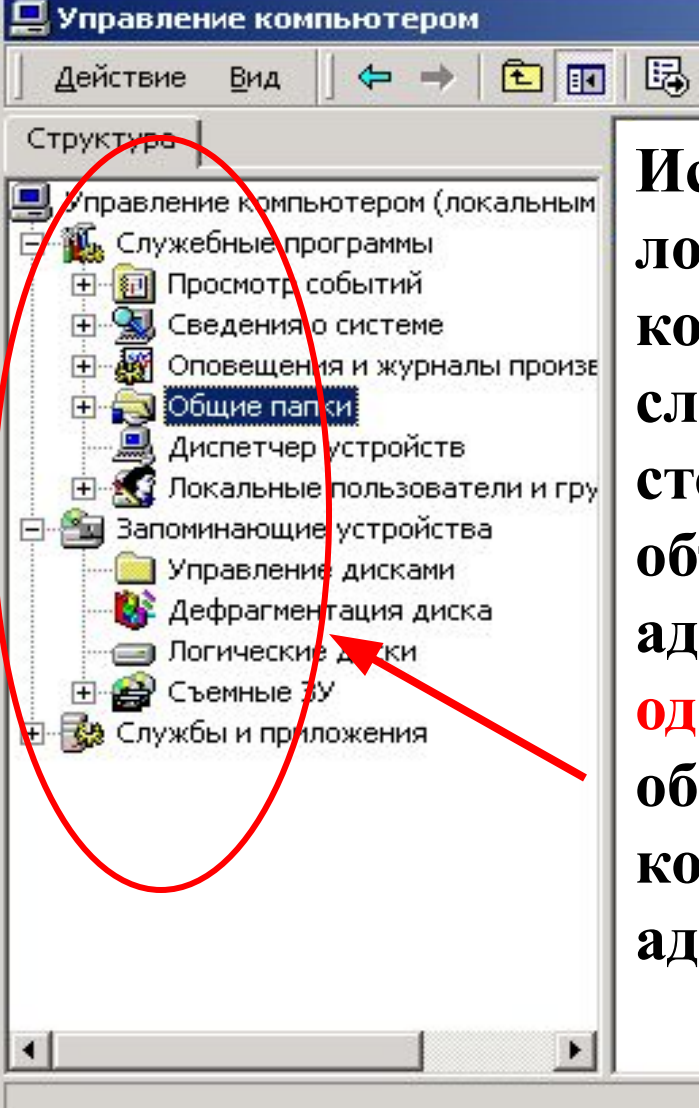

**Используется для управления локальными или удаленными компьютерами одной объединенной служебной программой рабочего стола. Управление компьютером объединяет несколько средств администрирования Windows XP в одно дерево консоли, что обеспечивает легкий доступ к конкретным свойствам администрирования компьютера.** 

 $\Box$   $\times$ 

# **2. Управление безопасностью компьютера**

**Под безопасностью в Windows понимают систему защиты программ и данных в сети от повреждения или утраты. Основой информационной безопасности является концепция предоставления доступа к общим ресурсам, только уполномоченным пользователям.**

### **Защита в Windows XP основывается на следующих принципах:**

- **• Каждый пользователь, вне зависимости работает он в сети или нет, должен быть зарегистрирован в Windows XP с определенными правами и разрешениями.**
- **Предоставление ресурсов персонального компьютера или ресурсов сети в Windows XP осуществляется на основе предоставляемых прав, полученных при регистрации пользователя в системе.**
- 13 **• При доступе к сетевым ресурсам в составе домена преимущество имеют ограничения накладываемые администратором домена по отношению к ограничениям, накладываемым пользователем своего ПЭВМ.**

### **Правами пользователя называются правила, которые задают разрешенные пользователю операции на данном компьютере.**

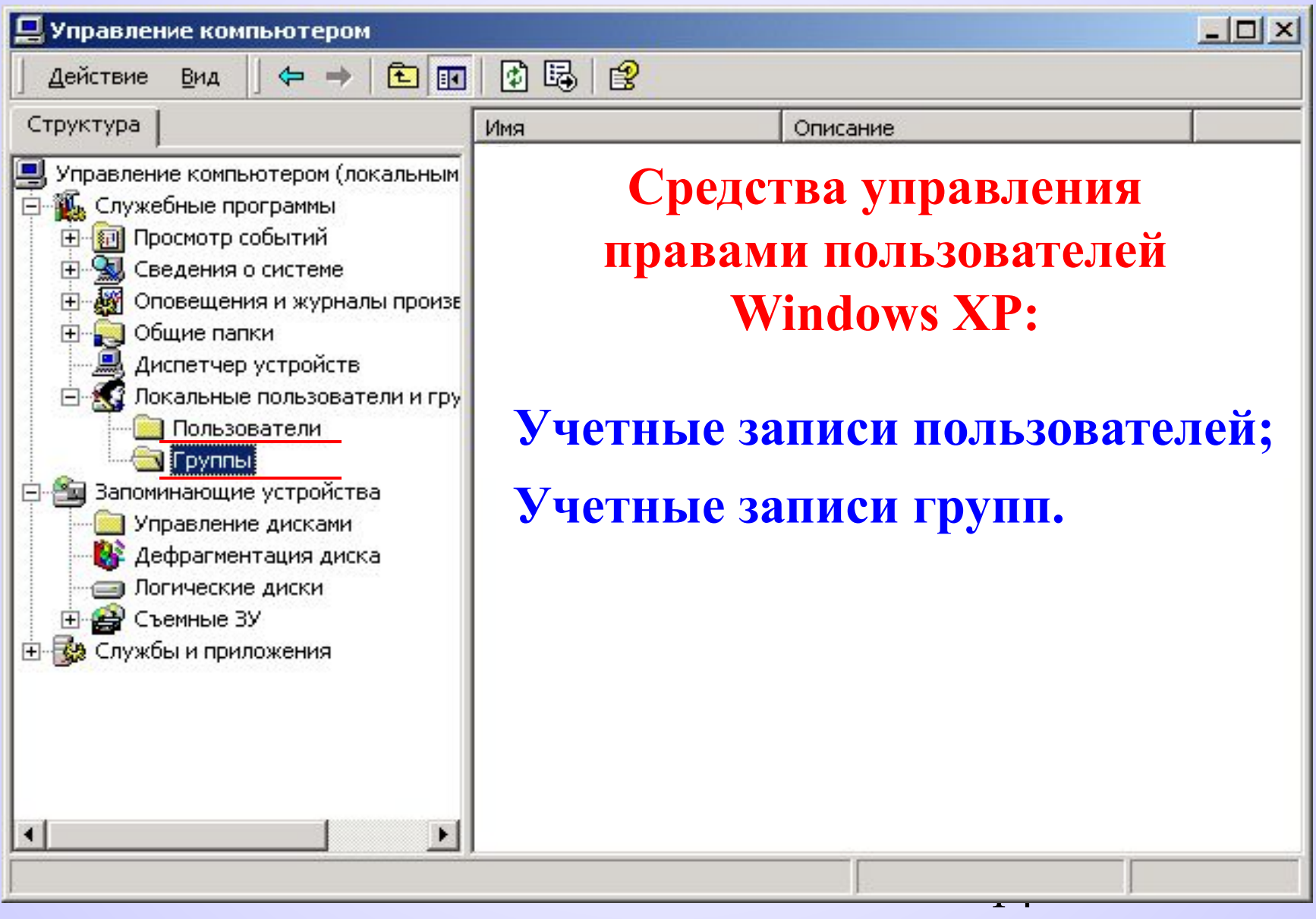

### **Стандартные пользователи и группы Windows XP**

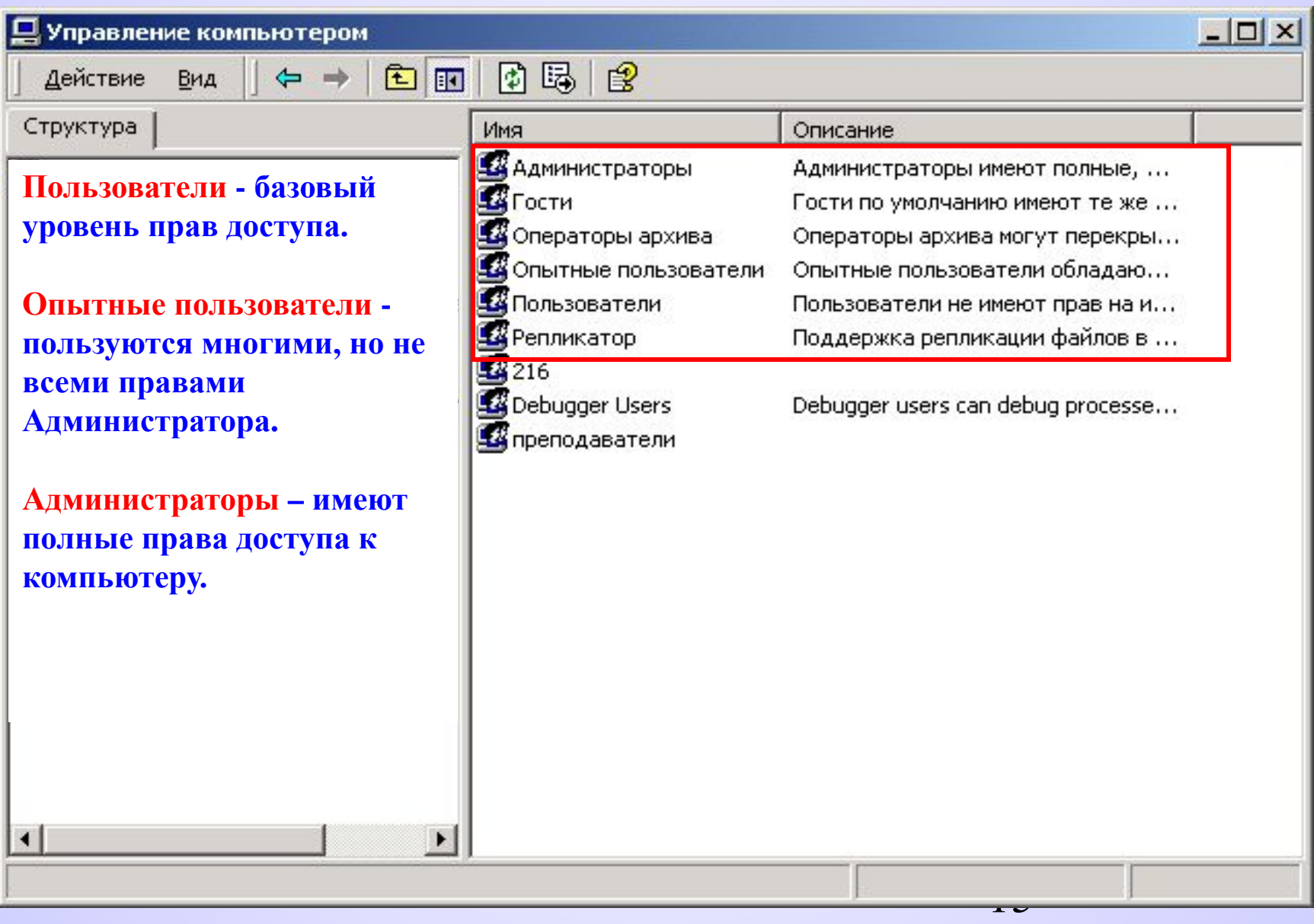

### *Учетные записи пользователей*

• Для использования компьютера под управлением Windows необходимо создать учетную запись пользователя, состоящую из имени пользователя и пароля. После нажатия CTRL+ALT+DEL и ввода имени пользователя и пароля Windows проверяет их. Если учетная запись пользователя была отключена или удалена, Windows будет предотвращать любые попытки доступа с помощью данной учетной записи, тем самым, открывая доступ только разрешенным пользователям. Для создания, добавления или удаления пользователей из существующих групп и изменения паролей пользователей используют элемент *«Пользователи и пароли»* на панели управления или оснастку *«Локальные пользователи и группы»* консоли *«Управление компьютером»*.

#### *Учетные записи групп*

- В зависимости от задач, которые часто выполняются пользователями в сети, эти пользователи могут быть объединены в группы.
- Для удобства система Windows имеет несколько стандартных групп (в порядке уменьшения предоставляемых полномочий):
- Администраторы (полные права).
- Опытные пользователи (пользуются многими, но не всеми правами Администратора).
- Пользователи (базовый уровень прав доступа).
- Гости (вход в систему без пароля, права практически отсутствуют).
- Операторы архива (члены группы могут создавать резервные копии и восстанавливать папки и файлы, даже те, к которым у них в других случаях нет полномочий).
- Репликатор (члены группы могут создавать копии файлов на доменах, рабочих станциях и серверах).
- Встроенные группы включают набор уже назначенных прав пользователя. Администраторы обычно назначают права пользователя путем добавления учетной записи пользователя в одну из встроенных групп или путем создания новой группы и назначения ей определенных прав. Пользователям, которые будут добавляться в группу, автоматически предоставляются все права, назначенные учетной записи группы.
- Учетные записи групп позволяют быстро и просто назначать пользователям права и разрешения. Добавление или удаление пользователей из существующих групп и изменение паролей пользователей осуществляется также в элементе *«Пользователи и пароли»* на панели управления или оснастке *«Локальные пользователи и группы»* консоли *«Управление компьютером»*.
- Под *разрешениями* в Windows понимается возможность доступа к определенному объекту (например, возможность доступа к принтеру или возможность записи в файл NTFS).
- В Windows имеется возможность давать разрешения для локальных файлов и папок, общих файлов и папок, а также предоставляемых в общее пользование устройств.

#### *Разрешения локальных файлов и папок*

- При задании разрешений для файла или папки требуется указать пользователей или группы, которым должен быть разрешен или запрещен доступ, а затем указать тип доступа.
- При назначении разрешений объектам лучше использовать учетные записи групп, так как при необходимости разрешения или ограничения доступа того или иного пользователя его просто нужно будет добавить в соответствующую группу.
- *Следует помнить что, разрешения локальных папок и файлов можно устанавливать только на дисках, использующих файловую систему NTFS.*

### *Разрешения общих папок*

• Если пользователь является членом группы «Администраторы» или «Опытные пользователи», он может предоставлять папки на своем локальном компьютере для совместного использования пользователями других компьютеров. Путем назначения разрешений общей папке на диске NTFS или FAT32 доступ по сети к данной папке может быть разрешен или ограничен. Целесообразно использовать разрешения на доступ к папкам NTFS, если общая папка расположена на диске NTFS. Разрешения NTFS работают на локальном компьютере и в сети.

### *Разрешения принтеров*

• Так как общий принтер доступен всем пользователям сети, может возникнуть необ ходимость в ограничении доступа к нему путем присваивания пользователям разрешений на использование принтеров. Например, можно присвоить всем пользователям подразделения, не являющимся администраторами, разрешение *«Печать»*, а всем руководителям - разрешения *«Печать»* и *«Управление документами»*. При этом все пользователи и руководители смогут печатать документы, а руководители, кроме того, получат возможность изменять состояние печати любого отправленного на принтер документа.